# BBT 9 - **HTML5** Activity Sheet

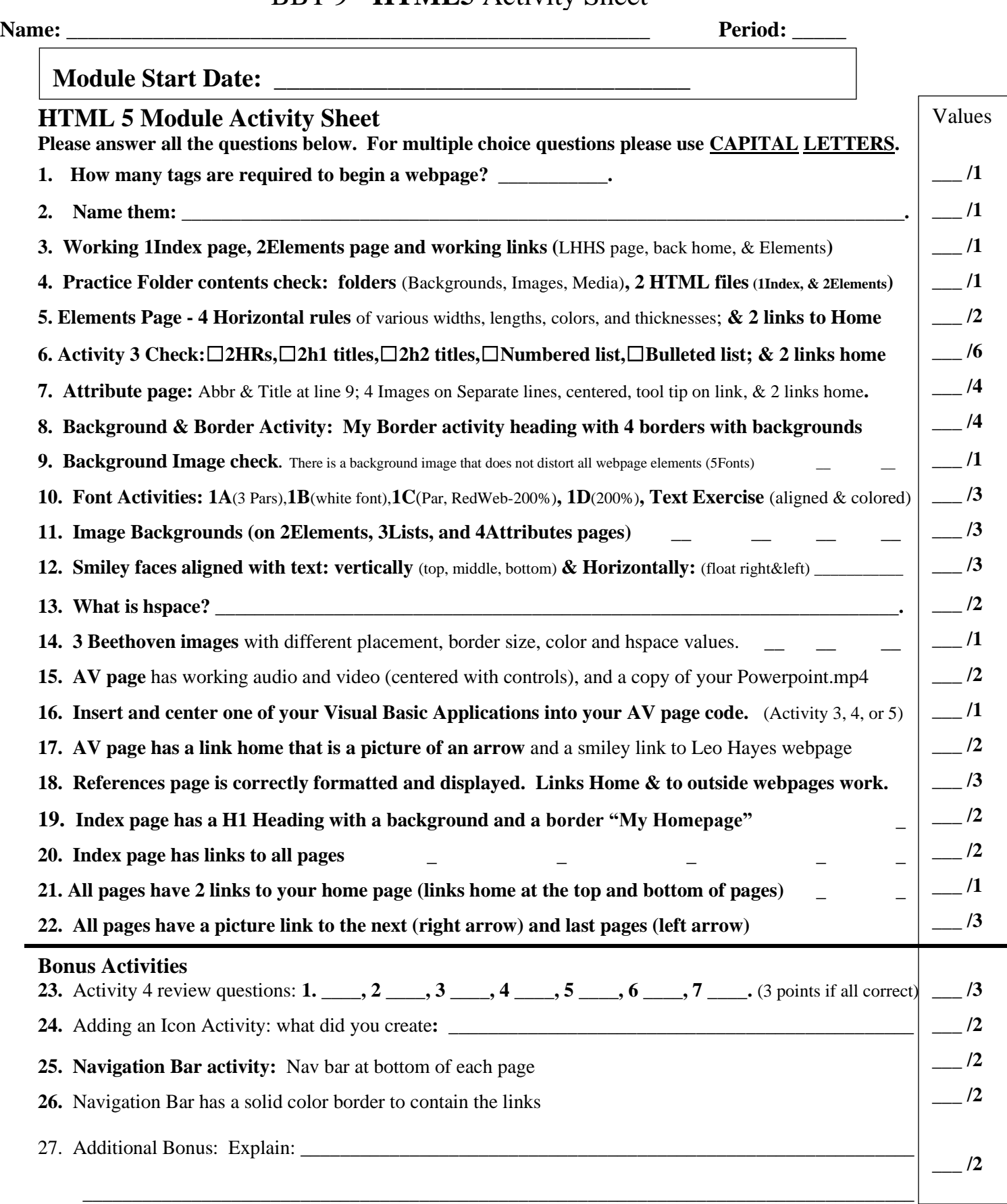

**Activity Total: \_\_\_\_\_/ 50**

## BBT 9 - **HTML5** Activity Sheet

### **HTML Project**

You need to create a 2-page HTML webpage on **a location of your choice**. You should pick somewhere you have been or are interested in visiting as this will make it easier for you to find information. You could also do it on Fredericton.

Create a new folder named HTML Project and copy your backgrounds, Images, and Media folders into it. Create a reference list of all sources in a word document named "project references" and save it in your HTML project folder.

Your project will need to include all the following:

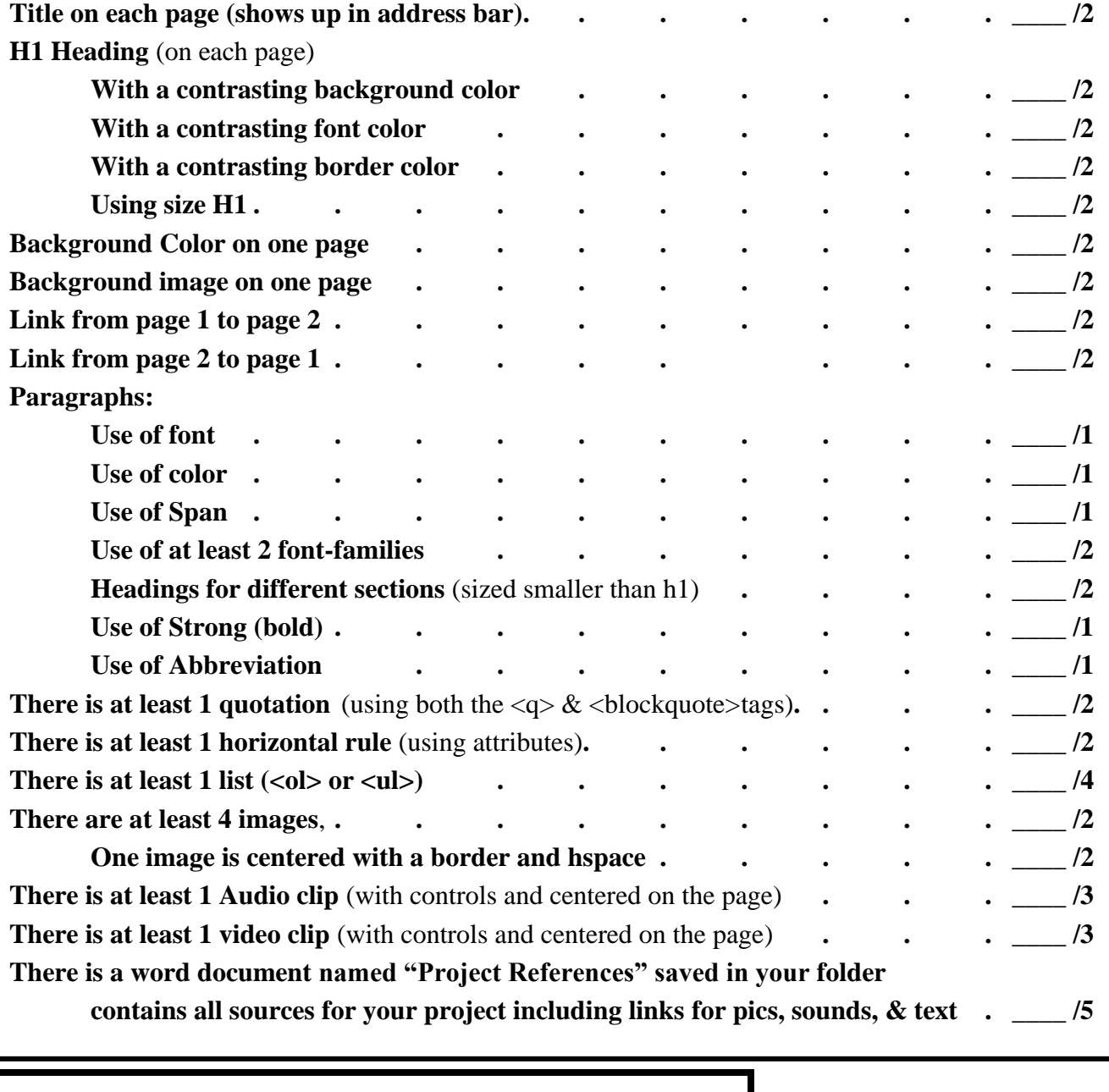

**Module Completion Date: \_\_\_\_\_\_\_\_\_\_\_\_\_\_\_\_\_\_\_\_\_\_\_**

**Project Total: \_\_\_\_\_/ 50**

**Note:** You have 5 days after the completion date (outside of class time) to complete the module activities. Make arrangements with your BBT teacher for noon Lab time.

**Module Total: \_\_\_\_\_/ 100**

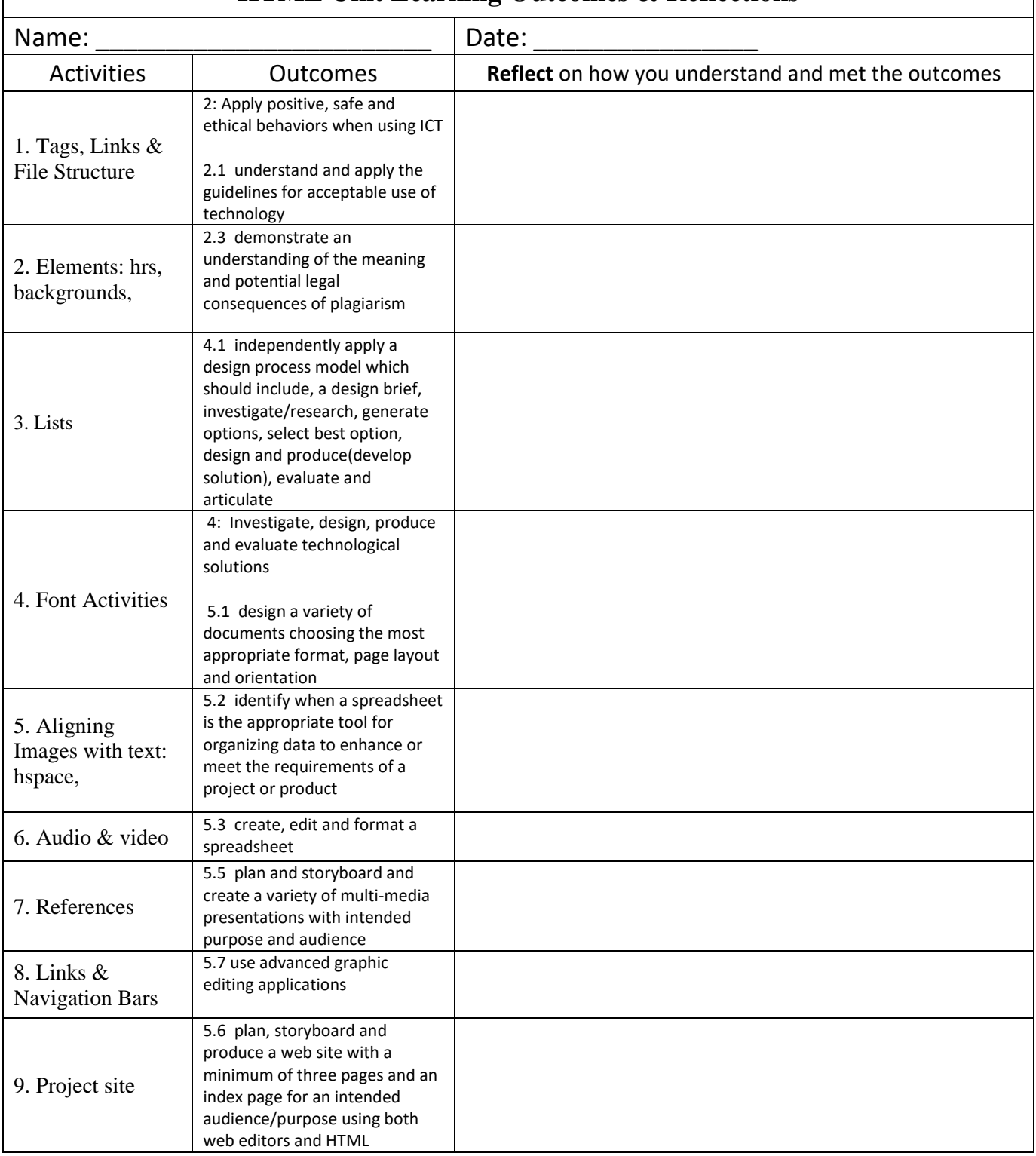

\_\_\_\_\_\_\_\_\_\_\_\_\_\_\_\_\_\_\_\_\_\_\_\_\_\_\_\_\_\_\_\_\_\_\_\_\_\_\_\_\_\_\_\_\_\_\_\_\_\_\_\_\_\_\_\_\_\_\_\_\_\_\_\_\_\_\_\_\_\_\_\_\_\_\_\_\_\_\_\_\_\_

\_\_\_\_\_\_\_\_\_\_\_\_\_\_\_\_\_\_\_\_\_\_\_\_\_\_\_\_\_\_\_\_\_\_\_\_\_\_\_\_\_\_\_\_\_\_\_\_\_\_\_\_\_\_\_\_\_\_\_\_\_\_\_\_\_\_\_\_\_\_\_\_\_\_\_\_\_\_\_\_\_\_

\_\_\_\_\_\_\_\_\_\_\_\_\_\_\_\_\_\_\_\_\_\_\_\_\_\_\_\_\_\_\_\_\_\_\_\_\_\_\_\_\_\_\_\_\_\_\_\_\_\_\_\_\_\_\_\_\_\_\_\_\_\_\_\_\_\_\_\_\_\_\_\_\_\_\_\_\_\_\_\_\_\_

\_\_\_\_\_\_\_\_\_\_\_\_\_\_\_\_\_\_\_\_\_\_\_\_\_\_\_\_\_\_\_\_\_\_\_\_\_\_\_\_\_\_\_\_\_\_\_\_\_\_\_\_\_\_\_\_\_\_\_\_\_\_\_\_\_\_\_\_\_\_\_\_\_\_\_\_\_\_\_\_\_\_

### **HTML Unit Learning Outcomes & Reflections**

#### Additional Reflections: